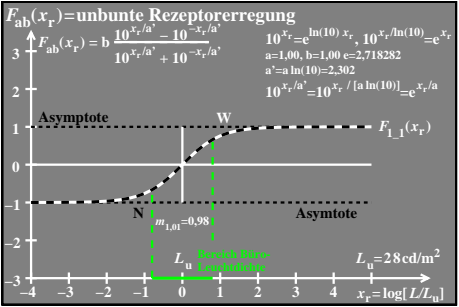

DGA10−7N